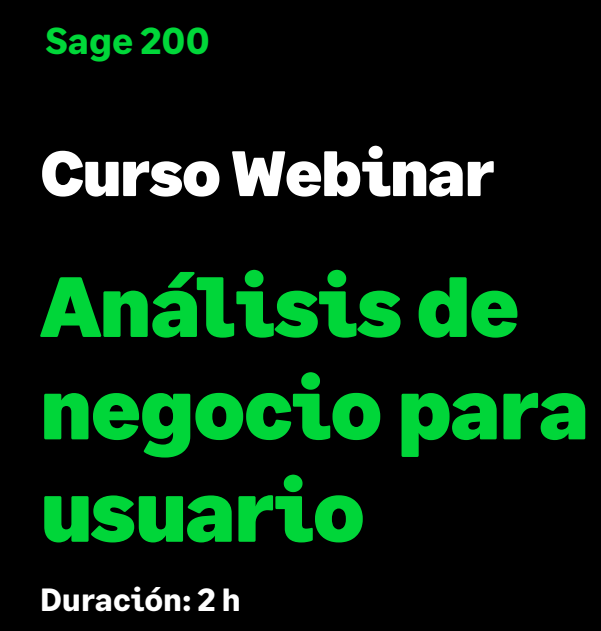

## Objetivo

Este curso va dirigido a usuarios que necesiten conocer cómo trabajar con los análisis de negocio ya creados por la aplicación a partir de los datos almacenados en los distintos módulos contratados, elegir qué valores mostrar, crear filtros, gráficos y exportar toda la información a Excel, Word o PDF.

## Temario

**Funcionamiento de la aplicación** 

**Procesar un análisis de negocio**

**Estructura y configuración del análisis de negocio**

**Redimensionar, filtrar o modificar los valores a visualizar en el análisis**

**Ver totales**

**Gráficos** 

**Exportación de los datos a Word, Excel o generación de un PDF**

## **Consulta de diferentes análisis ya creados**

• Contabilidad, Gestión, Nomina

**Creación de un nuevo análisis de negocio partiendo de consultas de SQL ya creadas.**

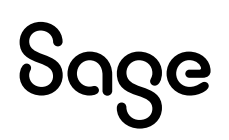